# Module Developer's Toolkit

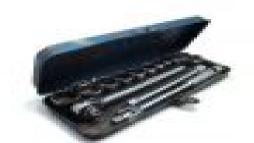

### Rachel Makrucki m\_rookie

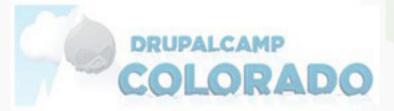

### Toolbox Solid Drupal installation

#### Mac or Linux Your Golden

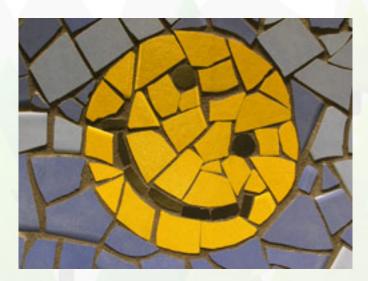

#### Windows Users... There is hope vm\_ware player or Acquia Drupal Stack

# What to write in???

Choose What you like.... configure it properly

Komodo Edit Lets set it up...

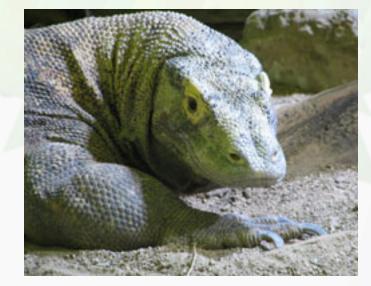

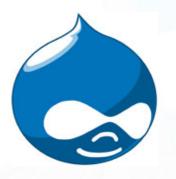

**Devel** --- Tons of handy functions and the dpm function is worth it.

Schema ---- Hate writing .install files create your tables and this module will write the code for you

Theme Developer --- Helps with finding those theme functions you may need in your module

Module Builder --- Tell is what you need and it builds your framework -- if you your new with handy tips!

## Drupal Modules cont..

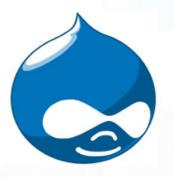

API Module --- all the benefits of api.drupal.org without the internet connection

Examples Module -- rfay you are a genius --- tons of code examples of common module development practices

Coder Module --- Helps with coding standards

Simpletest --- I know we hate to test but its necessary and its now in D7 core and you will be required to use it.

## Drush

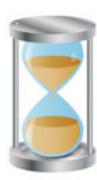

#### Super Time Saver

Not sure how I lived without it

Window Users....

There are directions to get it to work in a windows environment...

If you get it to work create a screencast

Just use vm\_ware player

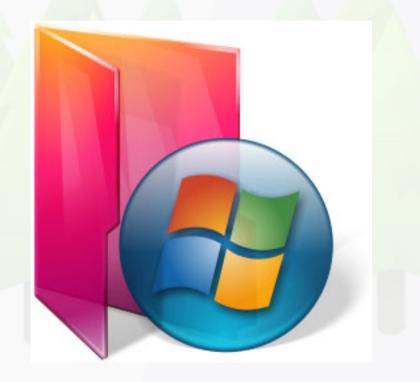

# **Outside Resources**

Firebug --- Target all those crazy forms

Pro Drupal Development --- by John VanDyk & Matt Westgate

Drupal Forums --- <u>http://drupal.org/forum</u> tons of smart people answering your questions

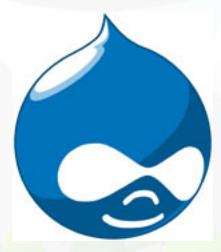

IRC/Twitter/Drupal Blogs --- These community resources are great tools and help you to get more involved ... increase your drupal Karma

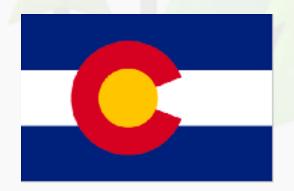

Your Local Drupal Users Group ---We have some of the best in the country... make friends and geek out

## **Resource List**

http://drupal.org/project/modules

http://getfirebug.com/

http://groups.drupal.org/southern-colorado-scug

http://groups.drupal.org/denver-boulder-colorado-user-group-dbug

http://groups.drupal.org/western-colorado

http://acquia.com/downloads

http://www.vmware.com/products/player/

http://www.drupalbook.com/

http://www.activestate.com/komodo-edit